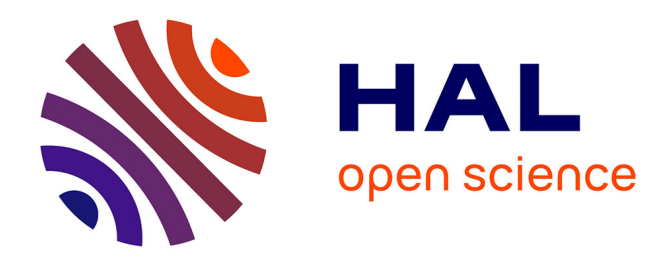

# **Calcul des incertitudes liées à l'utilisation de l'indice ichtyofaune lacustre (IIL) Action 79 – Aquaref B-1.4 " Poursuite du travail sur la définition des incertitudes associées aux indicateurs poissons et paramètres physico-chimiques en plans d'eau "**

A. Maire, A. Logez, Christine Argillier

### **To cite this version:**

A. Maire, A. Logez, Christine Argillier. Calcul des incertitudes liées à l'utilisation de l'indice ichtyofaune lacustre (IIL) Action 79 – Aquaref B-1.4 " Poursuite du travail sur la définition des incertitudes associées aux indicateurs poissons et paramètres physico-chimiques en plans d'eau ". irstea. 2015, pp.25. hal-02602553

# **HAL Id: hal-02602553 <https://hal.inrae.fr/hal-02602553>**

Submitted on 16 May 2020

**HAL** is a multi-disciplinary open access archive for the deposit and dissemination of scientific research documents, whether they are published or not. The documents may come from teaching and research institutions in France or abroad, or from public or private research centers.

L'archive ouverte pluridisciplinaire **HAL**, est destinée au dépôt et à la diffusion de documents scientifiques de niveau recherche, publiés ou non, émanant des établissements d'enseignement et de recherche français ou étrangers, des laboratoires publics ou privés.

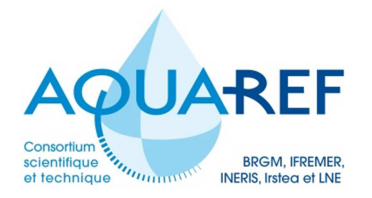

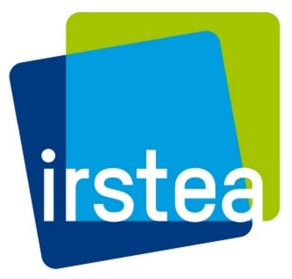

# **CALCUL DES INCERTITUDES LIÉES À L'UTILISATION DE L'INDICE ICHTYOFAUNE LACUSTRE (IIL)**

# **Action 79 – Aquaref B-1.4 « Poursuite du travail sur la définition des incertitudes associées aux indicateurs poissons et paramètres physico-chimiques en plans d'eau »**

# **A. Maire, M. Logez et C. Argillier**

Décembre 2015

Programme scientifique et technique Année 2015

Document final

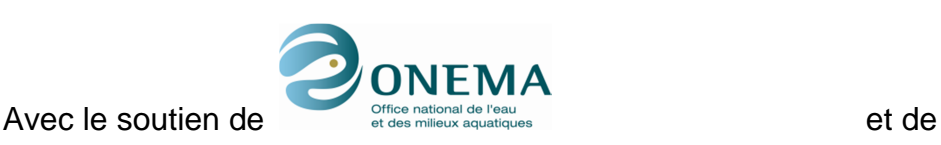

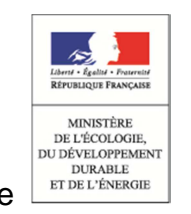

Ce rapport a été réalisé dans le cadre du programme d'activité AQUAREF pour l'année 2015 …

Auteur(s) :

**Anthony MAIRE**, Ingénieur de Recherche (anthony.maire@irstea.fr), Irstea, UR HYAX, Pôle études et recherches Onema-Irstea Hydroécologie des Plans d'Eau, 3275 route de Cézanne - CS 40061, 13182 Aix-en-Provence Cedex 5

**Maxime LOGEZ,** Attaché Temporaire d'Enseignement et de Recherche (maxime.logez@imbe.fr), UMR 7263 IMBE, Université Aix-Marseille, Facultés des Sciences St Jérôme, 13397 Marseille cedex 20

**Christine ARGILLIER**, Directrice de Recherche, (christine.argillier@irstea.fr), Directrice de l'UR HYAX, Irstea, UR HYAX, Pôle études et recherches Onema-Irstea Hydroécologie des Plans d'Eau, 3275 route de Cézanne - CS 40061, 13182 Aix-en-Provence Cedex 5

Vérification du document :

**Yorick REYJOL**, Chargé de mission DAST, Onema Yorick.reyjol@irstea.fr

#### **Les correspondants**

Onema :

**Yorick REYJOL**, DAST (yorick.reyjol@onema.fr), Direction générale de l'Onema, 94300 Vincennes

**Jean-Marc BAUDOIN**, Directeur du pôle Onema/Irstea Hydroécologie plans d'eau, (jeanmarc.baudoin@onema.fr), Onema, Pôle études et recherches Onema-Irstea Hydroécologie des Plans d'Eau, 3275 route de Cézanne - CS 40061, 13182 Aix-en-Provence Cedex 5

Référence du document : Anthony Maire, Maxime Logez & Christine Argillier – Calcul des incertitudes liées a l'utilisation de l'Indice Ichtyofaune Lacustre (IIL) – Rapport AQUAREF 2015 – 23 p.

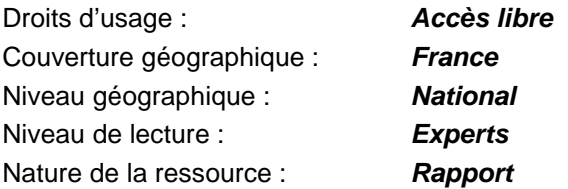

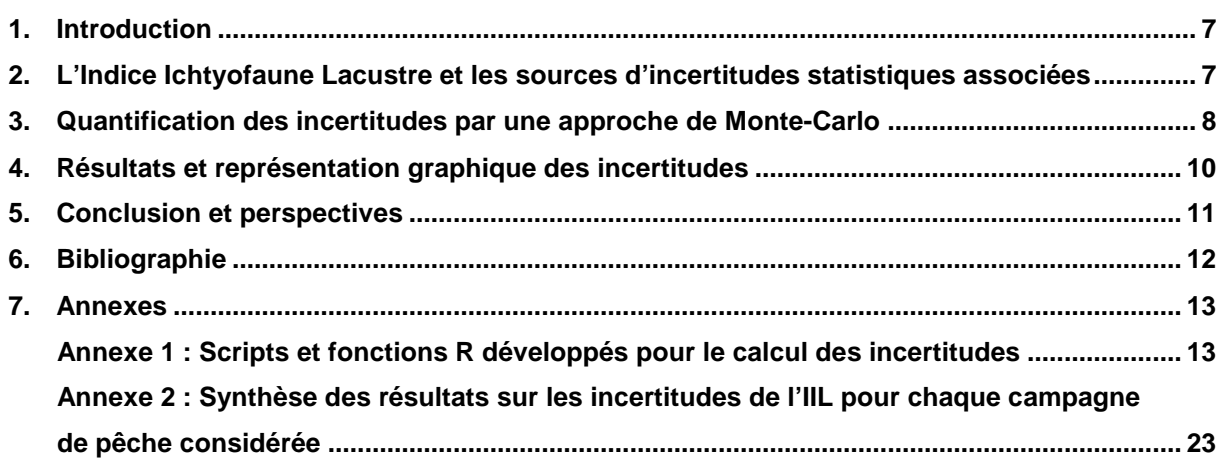

# CALCUL DES INCERTITUDES LIÉES À L'UTILISATION DE L'INDICE ICHTYOFAUNE LACUSTRE (IIL) **ANTHONY MAIRE, MAXIME LOGEZ ET CHRISTINE ARGILLIER**

### RESUMÉ

L'Indice Ichtyofaune Lacustre (IIL) est un indice multi-métrique prédictif développé sur un jeu de données européen. Il vise à évaluer le niveau d'eutrophisation de lacs naturels sur la base des communautés de poissons qu'ils accueillent. Il est constitué de trois métriques biologiques (abondance totale, biomasse totale et abondance d'individus omnivores) dont les valeurs de référence sont prédites pour chaque lac de manière théorique par une approche de modélisation. Les données biologiques utilisées dans le calcul de l'IIL sont issues d'un protocole de pêche standardisé (C.E.N.) et aucun réplica de pêche n'est réalisé. Nous nous sommes donc focalisés sur les incertitudes statistiques générées lors de la procédure de modélisation afin d'évaluer les incertitudes autour de la note finale attribuée au lac par cet indice. L'objectif de cette démarche a consisté à définir une gamme de valeurs de référence que l'on pourrait observer dans un environnement donné, et non plus une unique valeur « moyenne ». Pour cela, deux composantes ont été évaluées : (i) les incertitudes sur l'estimation des coefficients des modèles et (ii) les incertitudes sur la variabilité naturelle des métriques pour un environnement donné. Les bases conceptuelles de cette approche et les résultats obtenus sur les campagnes de pêche disponibles à ce jour sont présentées ici. Les scripts développés avec le logiciel R pour le calcul de ces incertitudes sont également fournis à la fin de ce rapport.

#### **Mots clés (thématique et géographique) :**

INDICE, INCERTITUDES, MODELES PREDICTIFS, ICHTYOFAUNE, LAC, DCE, FRANCE

# CALCULATION OF UNCERTAINTIES RELATED TO THE USE OF THE EUROPEAN LAKE FISH INDEX (ELFI)

### **ANTHONY MAIRE, MAXIME LOGEZ AND CHRISTINE ARGILLIER**

## **ABSTRACT**

The European Lake Fish Index (ELFI) is a predictive multimetric index developed to assess the eutrophication status of European natural lakes on the basis of their fish communities. This index consists of three biological metrics (total abundance, total biomass and abundance of omnivorous individuals) whose values in reference conditions are predicted for each lake through a modelling approach. A standardized fishing protocol (C.E.N.) was used to get the biological data required for the computation of this index and no replica was done. We have therefore focused on the statistical uncertainties generated by the modelling procedure to assess the uncertainties regarding the final evaluation of the lake provided by the ELFI. The aim of this study was to define a range of reference conditions/values which could be observed for a given environment, instead of an "average" value. Two components of uncertainty were assessed: (i) the uncertainties regarding the estimation of the coefficients of the models and (ii) the uncertainties related to the natural variability of the metrics for a given environment. Herein, the conceptual bases of this approach and the results obtained on the available fishing campaigns are presented. The scripts developed with the R software to assess these uncertainties are also provided at the end of this report.

#### **Keywords (thematic and geographical area):**

INDEX, UNCERTAINTIES, PREDICTIVE MODELS, FISH FAUNA, LAKE, WFD, FRANCE

### **1. Introduction**

Les indices d'intégrité biotique donnent une image de l'état écologique des hydrosystèmes. Cependant, il existe différentes sources d'incertitudes associées à l'utilisation de ces indicateurs (Clarke & Hering 2006 ; Hering et al. 2010). Ainsi, ces indices n'ont que peu de valeur si leur précision et la confiance que l'on peut avoir dans les évaluations qui en résultent ne sont pas appréhendées et considérées (Pérez-Domínguez et al. 2012 ; Demars 2013). La plupart des études existantes se sont focalisées sur les incertitudes en lien avec le protocole d'échantillonnage (e.g. Clarke et al. 1996 ; Tableau et al. 2013). Cependant, le développement de certains indices d'intégrité biotique a nécessité l'utilisation d'une approche de modélisation, généralement utilisée afin d'estimer les valeurs des métriques sélectionnées en conditions de référence (e.g. Pont et al. 2007 ; Logez & Pont 2011 ; Launois et al. 2011 ; Argillier et al. 2013 ; Blabolil et al. in press). L'utilisation de tels indices, dits prédictifs, implique un autre type d'incertitudes : les incertitudes statistiques inhérentes aux modèles utilisés (Guisan & Zimmermann 2000). Même si récemment certains indices ont pu directement intégrer une évaluation des incertitudes statistiques dans la construction des indices à l'aide d'une approche Bayésienne (e.g. Marzin et al. 2014), il reste important d'évaluer les incertitudes générées par l'utilisation d'indices prédictifs plus classiques, qui ne peuvent pas prendre en compte la notion d'incertitudes dans leur construction.

Dans cette étude, nous nous sommes focalisés sur les incertitudes statistiques associées à l'utilisation d'un indice d'intégrité biotique développé dans le but d'évaluer le niveau d'eutrophisation de lacs naturels en Europe : l'Indice Ichtyofaune Lacustre (IIL ; Argillier et al. 2013).

#### **2. L'Indice Ichtyofaune Lacustre et les sources d'incertitudes statistiques associées**

L'IIL est un indice multi-métrique prédictif se basant sur les communautés de poissons observées localement et se composant de trois métriques biologiques : l'abondance totale, la biomasse totale et l'abondance des individus omnivores (Argillier et al. 2013). Dans la construction de cet indice, une approche d'hindcasting (Kilgour & Stanfield 2006 ; Launois et al. 2011) est utilisée afin d'estimer les valeurs de chacune des métriques en conditions de référence (i.e. pour de faibles niveaux de pressions). Ces valeurs théoriques sont prédites pour chaque plan d'eau en fonction de leurs caractéristiques environnementales. Pour cela, des régressions linéaires multiples ont été utilisées et ont été suivies d'une procédure de sélection stepwise pour ne conserver que les variables les plus importantes. Les variables et leur carré ont été systématiquement testés.

Une première source d'incertitude provient de l'utilisation de ce type de modèles. En effet, les coefficients traduisant la relation entre la métrique considérée et chacune des variables environnementales (variables 'simples' et au carré) sont estimées statistiquement, et cela pour chacune des trois métriques sélectionnées. Ces estimations ne sont pas parfaites et induisent chacune une part d'erreur.

La seconde source d'incertitude que nous avons pu prendre en compte est associée aux variables de réponse considérées : les métriques biologiques. En effet, les valeurs des métriques dépendent directement des pêches réalisées, et tout un ensemble d'éléments peuvent générer de la variabilité dans leur évaluation. Ces éléments incluent par exemple le jour de la pêche, les conditions météorologiques, les opérateurs de pêche et la manière dont sont disposés les filets. Cette part d'incertitude dans l'acquisition des données biologiques reflète la variabilité de la valeur des métriques pour un environnement donné.

Ainsi, pour chaque métrique, nous avons cherché à définir une gamme de valeurs de référence que l'on pourrait observer dans un environnement donné, et non pas une unique valeur « moyenne », en s'intéressant à deux composantes des incertitudes statistiques liées à l'utilisation de ce type d'indice prédictif (**Figure 1**) :

- 1. Les incertitudes sur l'estimation des coefficients des modèles
- 2. les incertitudes sur la variabilité des métriques pour un environnement donné

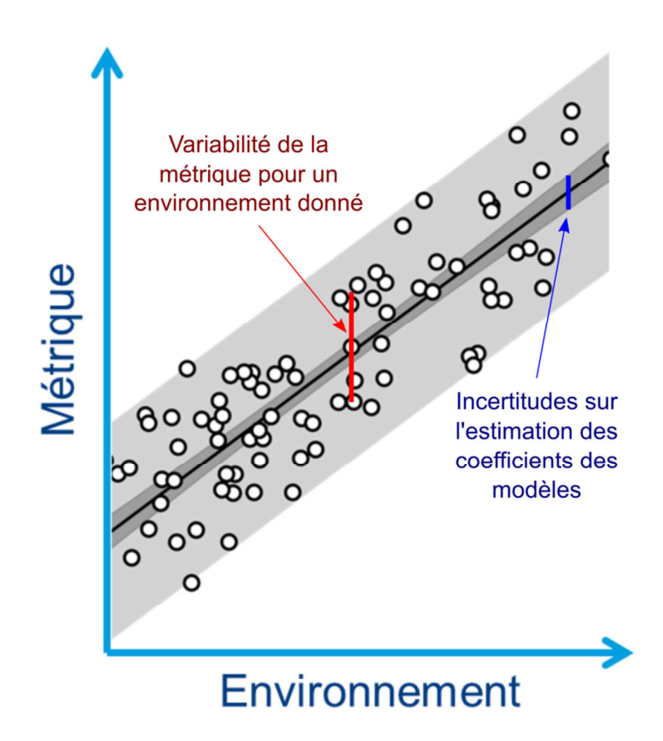

**Figure 1**. Représentation schématique des deux sources d'incertitudes statistiques ciblées par la présente étude.

# **3. Quantification des incertitudes par une approche de Monte-Carlo**

L'objectif a été ici de développer une méthode permettant de quantifier et d'associer une incertitude autour de la valeur de référence prédite pour chaque métrique, et au final de la valeur de l'indice multi-métrique. Pour cela, nous avons cherché à propager la variabilité induite par l'utilisation de modèles prédictifs à chacune des étapes de la construction de l'IIL.

Dans un premier temps, il a fallu quantifier les deux sources d'incertitudes étudiées. Nous avons pour cela adopté une approche de Monte-Carlo, qui consiste à générer un grand nombre de simulations (ici, 10000 répétitions) des valeurs de chacune des métriques, en tenant compte (i) de l'incertitude sur l'estimation des coefficients des modèles et (ii) de la variabilité des valeurs des métriques pour un environnement donné.

L'incertitude sur l'estimation des coefficients des modèles a été directement extraite de ces derniers. En effet, pour chaque coefficient estimé, la valeur moyenne (coefficient utilisé concrètement pour le calcul de l'indice) et une erreur standard autour de cette valeur moyenne sont calculées et fournies par les modèles. En d'autres termes, ces informations permettent de définir un intervalle de confiance autour de la valeur estimée de chaque coefficient. Ensuite, nous avons fait l'hypothèse « classique » que les valeurs des coefficients au sein de cet intervalle de confiance suivent une distribution gaussienne. Pour chaque coefficient des modèles, dix mille tirages aléatoires ont été réalisés dans une distribution normale multivariée à composantes corrélées, de moyenne égale à la valeur estimée du coefficient et d'écart-type égal à l'erreur standard calculée par les modèles. L'utilisation d'une approche multivariée est ici requise car les coefficients d'un même modèle s'avèrent être interdépendants (c'est-à-dire que la modification de la valeur d'un coefficient engendre nécessairement une modification plus ou moins importante de la valeur des autres coefficients). La quantification de cette interdépendance a été obtenue grâce à la matrice de variance-covariance des coefficients produite lors de la construction des modèles. Cette étape permet d'obtenir dix mille combinaisons de coefficients des modèles de chacune des métriques. Les dix mille valeurs correspondantes des métriques ont ensuite été calculées en appliquant la relation entre ces métriques et les variables environnementales, mais en utilisant les combinaisons de coefficients simulées.

L'incertitude associée à la variabilité des valeurs des métriques pour un environnement donné a été estimée en faisant l'hypothèse que les métriques suivent une distribution gaussienne de moyenne égale à la valeur observée de la métrique et d'écart-type égal à l'écart-type résiduel des modèles (σ résiduel). Ici, seule nous intéresse la variabilité autour de la valeur observée de la métrique. En s'appuyant sur l'hypothèse précédente, cette variabilité se traduit donc par une loi normale de moyenne égale à 0 (et non plus égale à la valeur observée de la métrique, car c'est l'écart à cette moyenne que nous cherchons à quantifier) et d'écart-type égal au σ résiduel des modèles. Pour chaque métrique, dix mille valeurs d'écart à la valeur observée ont ensuite été générées en effectuant des tirages aléatoires dans cette seconde distribution gaussienne.

Les dix mille valeurs simulées finales de chacune des trois métriques considérées ont été obtenues en additionnant (i) les dix mille valeurs de métriques générées en utilisant les combinaisons de coefficients simulées et (ii) les dix mille valeurs simulées d'écart à la valeur observée. Les résidus correspondant à la différence entre les valeurs des métriques observées et les dix mille valeurs simulées finales des métriques ont ensuite été calculés et transformés en ratio de qualité écologique ou EQR (Ecological Quality Ratio) en utilisant les ancres définies lors du développement de l'IIL (voir Argillier et al. 2013). Cette étape permet d'estimer l'écart entre les valeurs observées des métriques et les valeurs prédites en conditions de référence, et ce pour les dix mille répétitions réalisées. De plus, l'utilisation d'ancres permet de standardiser les valeurs des métriques. Enfin, les dix mille valeurs simulées finales de l'indice sont obtenues en additionnant les valeurs simulées finales des trois métriques pour les dix mille simulations réalisées, avant d'être similairement transformées en EQR en utilisant les ancres de l'IIL.

Cette procédure de calcul schématisée en **Figure 2** nous a permis d'obtenir au final dix mille valeurs simulées de l'IIL pour chacune des campagnes de pêche présentes dans le jeu de données initial.

Les scripts et fonctions permettant de reproduire cette procédure sont détaillés en **Annexe 1**.

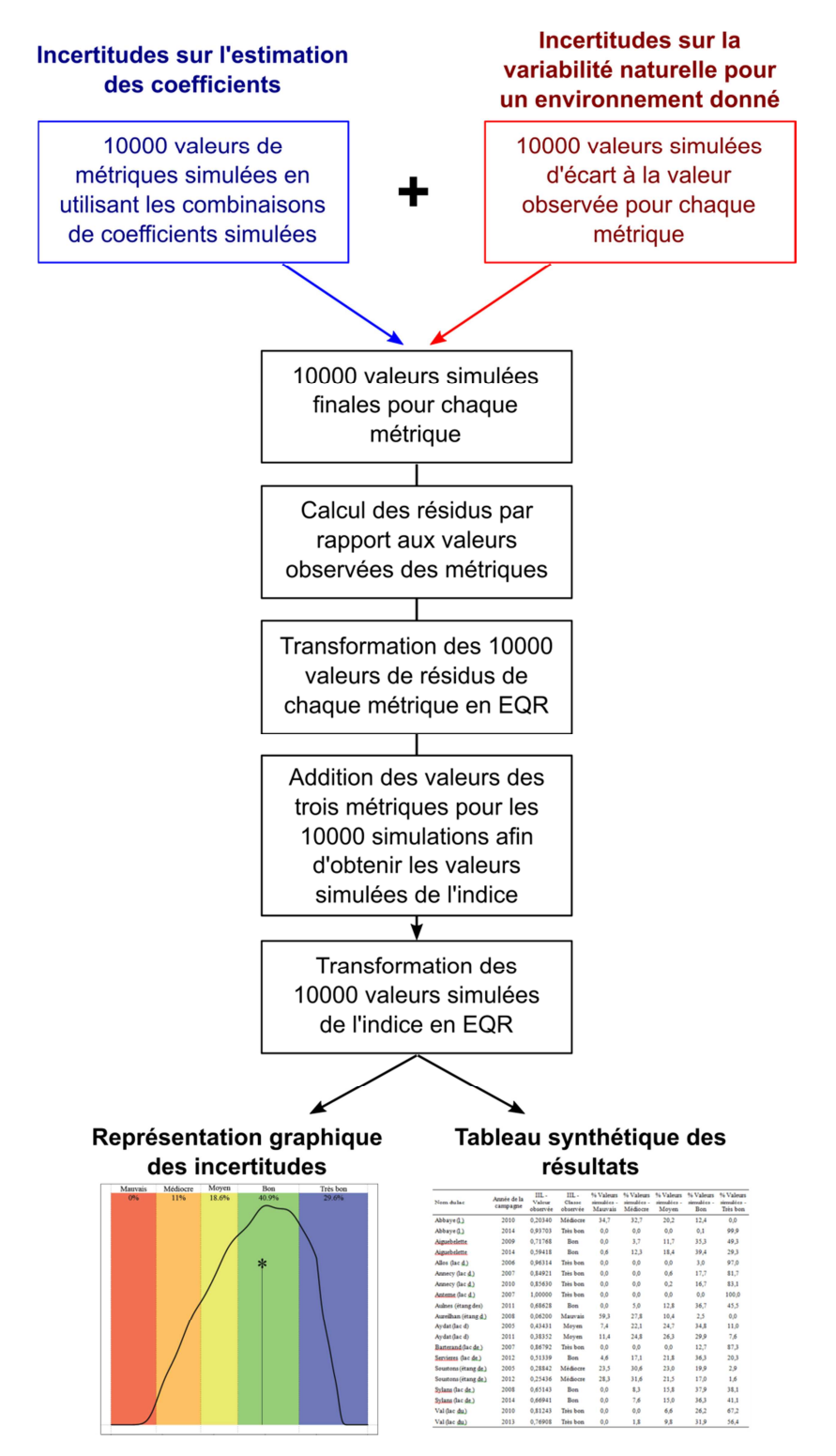

**Figure 2**. Représentation schématique de la procédure de calcul des incertitudes.

#### **4. Résultats et représentation graphique des incertitudes**

Pour chaque campagne de pêche considérée, le pourcentage des dix mille valeurs simulées d'indice appartenant à chacune des cinq classes de qualité de l'IIL est calculé (les valeurs des limites de classes de qualité de l'IIL sont rappelées en en-tête de l'**Annexe 2**). La comparaison entre la classe de qualité observée de l'indice (c'est-à-dire en utilisant la valeur « moyenne » de l'indice) et la répartition des valeurs simulées dans les différentes classes permet d'appréhender l'incertitude de l'évaluation fournie (**Annexe 2**). En effet, si la plupart des valeurs simulées se retrouvent dans la même classe que celle observée, voire dans les classes voisines, on peut dire que la note fournie par l'indice est plutôt fiable. Dans le cas contraire, il pourra être nécessaire de nuancer les résultats produits par l'indice concernant la forte incertitude autour de la note fournie. Ces résultats peuvent aussi être représentés graphiquement à travers la distribution des dix mille valeurs simulées. Trois exemples sont donnés en **Figure 3.**

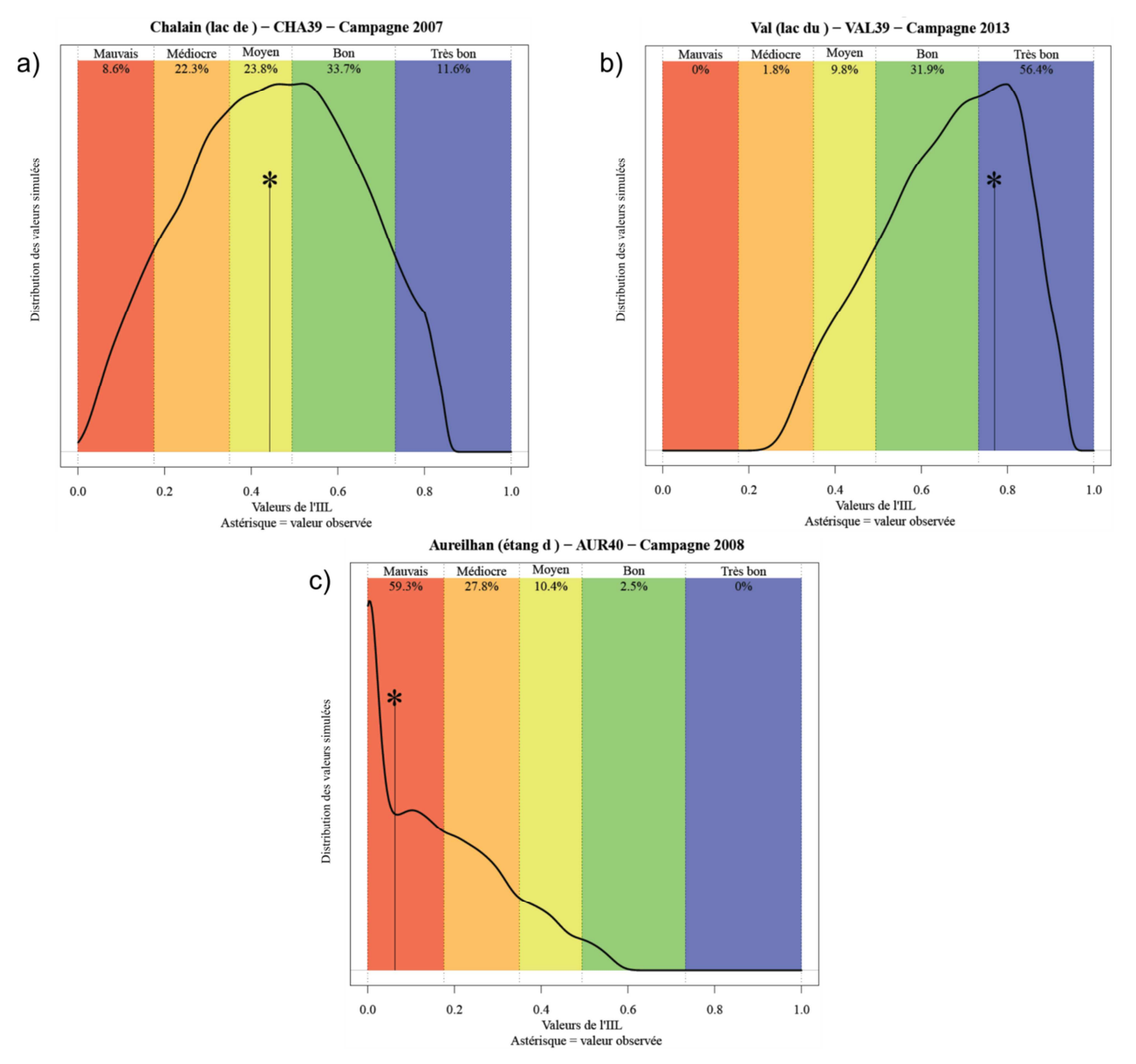

**Figure 3**. Exemples de visualisation graphique des incertitudes pour trois campagnes de pêche : (a) Lac de Chalain - Campagne 2007, (b) Lac du Val - Campagne 2013, et (c) Etang d'Aureilhan - Campagne 2008. La distribution des dix mille valeurs simulées pour chacune des campagnes considérées y est représentée, ainsi que le pourcentage de ces valeurs appartenant à chacune des classes de qualité (partie supérieure) et la valeur observée de l'indice (astérisque).

Globalement, et si l'on considère la limite entre les classes « Moyen » et « Bon » comme une limite particulièrement importante pour enclencher la mise en œuvre de mesures de restauration en application de la Directive Cadre Européenne sur l'Eau (DCE), les incertitudes par rapport à cette limite sont relativement faibles. En effet, celles-ci peuvent être estimées en calculant le pourcentage des dix mille valeurs simulées pour chaque lac/campagne de pêche situées en dessous de la limite Moyen/Bon pour les lacs/campagnes dont la valeur observée de l'IIL appartient à l'une des trois classes « Mauvais », « Médiocre » ou « Moyen ». Inversement, si la valeur observée de l'IIL appartient à l'une des deux classes supérieures « Bon » ou « Très bon », c'est le pourœntage des valeurs simulées situées au-dessus de la

limite Moyen/Bon qui est considéré. Cet « indice de confiance par rapport à la limite Moyen/Bon » est en moyenne supérieur à 80% (c'est-à-dire que plus de 80% des valeurs simulées se retrouvent du « bon » côté de la limite Moyen/Bon vis-à-vis de la note observée de l'IIL) avec un écart-type plutôt faible d'environ 16% sur les 71 campagnes de pêche disponibles à la date de publication de ce document.

### **5. Conclusion et perspectives**

Nous avons ici proposé une méthode de calcul permettant d'estimer les incertitudes liées à l'utilisation d'un indice multi-métrique prédictif. De plus, l'approche présentée rend possible l'évaluation des incertitudes postérieurement au développement de l'indice.

D'un point de vue méthodologique, ce type d'approche semble particulièrement prometteur car de nombreux indices multi-métriques actuellement utilisés en Europe suite à l'application de la DCE ont impliqué une approche de modélisation, sans prise en compte des incertitudes dans leur phase de construction. Cette démarche est donc potentiellement reproductible à de nombreux autres indices.

D'un point de vue opérationnel, cette approche apporte une information complémentaire au simple calcul des indices. Les sorties graphiques permettent d'avoir une idée, de manière très simple et rapide, de la fiabilité à accorder au diagnostic. Dans les approches actuelles consistant à évaluer l'état écologique des systèmes à partir de différents indicateurs, cette information sur l'incertitude peut être très utile dans le cas de diagnostics divergents produits par différents éléments de qualité biologique.

Les incertitudes associées au calcul d'indices sont cependant multiples, et d'autres sources d'incertitudes que celles liées à l'utilisation de modèles statistiques peuvent être appréhendées.

La source d'incertitude la plus fréquemment considérée en bioindication est celle associée au protocole d'échantillonnage (Hering et al. 2010). Dans le cas de l'IIL, la variabilité spatiale de la distribution de l'ichtyofaune est déjà prise en compte par la stratégie d'échantillonnage du protocole standardisé C.E.N. En effet, ce dernier intègre la pose de filets sur différentes strates de profondeur et de manière aléatoire au sein de ces strates, ainsi que l'utilisation de l'ensemble des captures (effectuées avec tous les filets) pour le calcul des indices. Le nombre de filets posés dépend de la surface et de la profondeur du lac et a été calculé de sorte à donner des résultats stables. Cette stabilité a été montrée sur les lacs français (Deceliere-Vergès et al. 2009).

En ce qui concerne la variabilité temporelle, même si l'effort de pêche requis par la norme a été défini afin de donner des résultats relativement stables, il est peu probable que deux pêches consécutives donnent exactement les mêmes proportions d'espèces. Cependant, outre le fait que deux campagnes consécutives ne peuvent pas donner des résultats de pêche totalement indépendants (effet de la pose d'un filet sur le suivant), les campagnes de pêche réalisées sur un même lac sont rares et généralement distantes de six ans en moyenne. Dans ces conditions, la source d'incertitude liée à l'année de pêche ne peut être appréhendée simplement.

Par contre, même si le protocole standardisé d'échantillonnage aux filets maillants limite la période d'échantillonnage à la saison estivale, les données recueillies présentent une certaine variabilité temporelle qui semble avoir des répercussions sur la structure des peuplements échantillonnés (résultats non publiés) et donc sur le diagnostic produit par les indices. Comme précisé précédemment, ce type d'incertitudes ne peut pas être évalué sur un même lac car les campagnes de pêche sont trop éloignées dans le temps. Il serait en revanche éventuellement possible d'étudier tous les systèmes ensemble, et de voir s'il existe un biais systématique de la valeur observée de l'IIL en fonction de la date de pêche, suivant si celle-ci a été réalisée tôt ou tard au cours de la saison estivale. Cette piste pourra être explorée dans une prochaine étude.

### **6. Bibliographie**

- Argillier C, Caussé S, Gevrey M, Pédron S, De Bortoli J, Brucet S, Emmrich M, Jeppesen E, Lauridsen T, Mehner T, et al. 2013. Development of a fish-based index to assess the eutrophication status of European lakes. Hydrobiologia **704**: 193-211.
- Blabolil P, Logez M, Ricard D, Prchalová M, Říha M, Sagouis A, Peterka J, Kubečka J, Argillier C. 2015. An assessment of the ecological potential of Central and Western European reservoirs based on fish communities. Fisheries Research **in press**. DOI : 10.1016/j.fishres.2015.05.022.
- Clarke RT, Hering D. 2006. Errors and uncertainty in bioassessment methods major results and conclusions from the STAR project and their application using STARBUGS. In The Ecological Status of European Rivers: Evaluation and Intercalibration of Assessment Methods, Furse MT, , Hering D, , Brabec K, , Buffagni A, , Sandin L, , Verdonschot PFM (eds). Springer Netherlands. pp. 433-439.
- Clarke RT, Furse MT, Wright JF, Moss D. 1996. Derivation of a biological quality index for river sites: Comparison of the observed with the expected fauna. Journal of Applied Statistics **23**: 311-332.
- Deceliere-Vergès C, Argillier C, Lanoiselée C, De Bortoli J, Guillard J. 2009. Stability and precision of the fish metrics obtained using CEN multi-mesh gillnets in natural and artificial lakes in France. Fisheries Research **99**: 17-25.
- Demars BOL. 2013. Uncertainties in biotic indicators and a corrigendum to Ponader et al. (2007): Implications for biomonitoring. Ecological Indicators **27**: 44-47.
- Guisan A, Zimmermann NE. 2000. Predictive habitat distribution models in ecology. Ecological Modelling **135**: 147-186.
- Hering D, Borja A, Carstensen J, Carvalho L, Elliott M, Feld CK, Heiskanen A-S, Johnson RK, Moe J, Pont D, et al. 2010. The European Water Framework Directive at the age of 10: A critical review of the achievements with recommendations for the future. Science of The Total Environment **408**: 4007- 4019.
- Kilgour BW, Stanfield LW. 2006. Hindcasting reference conditions in streams. In Landscape influences on stream habitats and biological assemblages. American Fisheries Society **48**: 623-639. Madison, WI, USA.
- Launois L, Veslot J, Irz P, Argillier C. 2011. Development of a fish-based index (FBI) of biotic integrity for French lakes using the hindcasting approach. Ecological Indicators **11**: 1572-1583.
- Logez M, Pont D. 2011. Development of metrics based on fish body size and species traits to assess European coldwater streams. Ecological Indicators **11**: 1204-1215.
- Marzin A, Delaigue O, Logez M, Belliard J, Pont D. 2014. Uncertainty associated with river health assessment in a varying environment: The case of a predictive fish-based index in France. Ecological Indicators **43**: 195-204.
- Pérez-Domínguez R, Maci S, Courrat A, Lepage M, Borja A, Uriarte A, Neto JM, Cabral H, St.Raykov V, Franco A, et al. 2012. Current developments on fish-based indices to assess ecological-quality status of estuaries and lagoons. Ecological Indicators **23**: 34-45.
- Pont D, Hugueny B, Rogers C. 2007. Development of a fish-based index for the assessment of river health in Europe: the European Fish Index. Fisheries Management and Ecology **14**: 427-439.
- Tableau A, Drouineau H, Delpech C, Pierre M, Lobry J, Le Pape O, Breine J, Lepage M. 2013. A fish-based index of estuarine ecological quality incorporating information from both scientific fish survey and experts knowledge. Ecological Indicators **32**: 147-156.

#### **7. Annexes**

#### **Annexe 1 : Scripts et fonctions R développés pour le calcul des incertitudes**

Ces fonctions sont fournies aux utilisateurs pour leur permettre de reproduire les calculs réalisés dans le cadre de l'estimation des incertitudes autour de l'IIL. Elles ne doivent pas être modifiées et correspondent au calcul des incertitudes tel qu'il est défini à la date de publication de ce document.

Pour que le script fonctionne, il est nécessaire que les métriques aient été préalablement calculées et stockées dans un "data.frame" dont les noms de colonnes sont "CPUE", "BPUE", "CPUE\_OMNI".

Il est aussi nécessaire que les valeurs des paramètres environnementaux soient stockées dans un "data.frame" dont les colonnes sont "PMAX" pour la profondeur maximale (en m), "SLAC" pour la surface du lac (en km²), "SBV" pour la surface du bassin versant (en km²), "ALTI" pour l'altitude (en m), "TMOY" pour la température moyenne (en °C) et "TAMP" pour l'amplitude thermique (en °C).

Si les colonnes n'ont pas exactement le même nom alors le script ne fonctionnera pas. L'ordre des colonnes de ces deux tableaux n'a pas d'importance mais les valeurs ne doivent pas être transformées. Il est très important que les lignes des deux tableaux correspondent aux mêmes plans d'eau/campagnes de pêche.

Les scripts de calcul détaillés ci-après permettent notamment de générer deux sorties associées aux incertitudes de l'IIL :

- Un fichier PDF composé d'un graphique par page qui donne une représentation de l'incertitude autour de la note de l'IIL pour chaque plan d'eau/campagne de pêche
- Un tableau, sous la forme \*.csv pouvant être notamment lu avec un tableur, qui synthétise les résultats du calcul des incertitudes pour chaque plan d'eau/campagne de pêche (du type de l'**Annexe 2**).

Enfin, les résultats fournis par ces scripts sont basés sur les bornes des classes de qualité intercalibrées au niveau européen dans le cadre des travaux du groupe « Central-Baltique ». Ces bornes ont été validées par le groupe ECOSTAT en session plénière des 14 et 15 octobre 2015 à Oslo et le rapport de référence est en cours de publication.

**###### # # # # # # # # # # # # # # # # # # # # # # # # # # # # # # # # ##### ## Fonctions nécessaires au calcul de l'Indice Ichtyofaune Lacustre (IIL) ## ###### # # # # # # # # # # # # # # # # # # # # # # # # # # # # # # # # #####** 

```
# Fonction qui prépare les tableaux de données environnementales 
prep.env <- function(tab, ...){ 
   # transformation des données
   tab$PMAX <- log(tab$PMAX) 
   tab$PMAX2 <- tab$PMAX^2 
   tab$SLAC <- log(tab$SLAC) 
   tab$SLAC2 <- tab$SLAC^2 
   tab$SBV <- log(tab$SBV) 
   tab$SBV2 <- tab$SBV^2 
   # crée une variable pour l'altitude au carré
   tab$ALTI2 <- tab$ALTI^2 
   # crée une variable pour la température moyenne au carré 
   tab$TMOY2 <- tab$TMOY^2 
   # crée une variable pour l'amplitude de la température au carré
   tab$TAMP2 <- tab$TAMP^2 
   tab <- tab[, c("PMAX", "PMAX2", "SLAC", "SLAC2", "SBV", "SBV2", "ALTI", 
"ALTI2", "TMOY", "TMOY2", "TAMP", "TAMP2")] 
  tab \leftarrow as.matrix(tab) return(tab) 
   }
```

```
# Fonction qui prépare les métriques 
prep.met <- function(tab, ...){ 
   # transformation des données
   tab$CPUE <- log(tab$CPUE) 
   tab$BPUE <- log(tab$BPUE) 
   tab$CPUE_OMNI <- log(tab$CPUE_OMNI+0.0625) 
   tab <- tab[,c("CPUE", "BPUE", "CPUE_OMNI")] 
  tab \leftarrow as.matrix(tab) return(tab) 
   } 
# Fonction pour prédire les valeurs attendues des métriques 
pred.met <- function(tab, ...){ 
  tab \leftarrow cbind(1, tab) pred <- (tab)%*%coef.eu 
   cl <- class(pred) 
   return(pred) 
   } 
# Fonction pour le calcul des EQR 
eqr <- function(obs, pred, ...){ 
  tab <- obs-pred 
  eqr <-1-((t(tab)-anch.eu[colnames(tab),"Q5"])/(anch.eu[colnames(tab),"Q95"]-
anch.eu[colnames(tab),"Q5"])) 
   eqr[eqr>1] <- 1 
  eqr[eqr<0] < -0 eqr <- t(eqr) 
   return(eqr) 
   } 
# Fonction Piecewise permettant de faire une translation des valeurs de 
# l'indice pour ramener la limite Très bon/Bon à 0.8 sans modification des 
# classes 
f.piecewise <- function(y, lim_h) {
(y-0^{\lambda}(y<lim_h) *lim_hg)*(0^(y<lim_hg)-0.8)/((0^(y<lim_hg)-
lim_hg) ) +0.8*(0^(y<lim_hg)) }
# Fonction pour le calcul de la note de l'indice 
index <- function(eqr, EQR=FALSE, ...){ 
   ind <- rowSums(eqr) 
   ind <- (ind-anch.eu["INDEX", "Q5"])/(diff(anch.eu["INDEX",])) 
  ind[ind>1] < -1ind[ind<0] < -0 ind <- f.piecewise(ind, 0.5612350) 
   ind_class <- rep("Ma", length(ind)) 
   ## Utilisation des bornes inter-calibrées dans le cadre du GIG Central- 
   ## Baltic 
  ind class[ind>=0.175] <- "Me"
  ind class[ind>=0.350] <- "Mo"
  ind class[ind>=0.494] <- "B"
```

```
ind class[ind>=0.733] <- "TB"
 ind <- data.frame(Indice=ind, Classe=ind_class) 
 if (EQR) 
  ind <- cbind(eqr, ind) 
 return(ind) 
 }
```
**###### # # # # # # # # # # # # # # # # # # # # # # ##### ## Objets nécessaires pour le calcul des incertitudes ## ###### # # # # # # # # # # # # # # # # # # # # # # #####** 

## Coefficients des modèles pour les métriques CPUE, BPUE et CPUE\_OMNI ## Prise en compte dans l'intercept des valeurs théoriques des métriques ## pour des niveaux faibles de pression coef.eu <- structure(c(0.816612761478874, 0, -0.0839463221790879, 0.161330460357854, 0, -0.0602920161899384, 0, -0.00185259844999807, 1.11504563376055e-06, 0, 0, 0.303942334658535, -0.00618105615198118, 7.1219201733951, 0, -0.0714668998894391, 0.116509517356667,  $0.0196457205610496, -0.0589554325264181, 0, 0, 0, -0.129342144935713,$ 0.00910353959093745, 0.119714259100494, -0.00374672401265639, - 7.60315014050112, 0, -0.127776437813121, 0, 0.0499749519649592, 0, 0.0167254237931831, -0.00424539752190889, 3.95108166118642e-06, 0.186629283077381, 0, 0.780379448244305, -0.0142376133080513), .Dim = c(13L, 3L), .Dimnames = list(c("Intercept", "PMAX", "PMAX2", "SLAC", "SLAC2", "SBV", "SBV2", "ALTI", "ALTI2", "TMOY", "TMOY2", "TAMP", "TAMP2"), c("CPUE", "BPUE", "CPUE\_OMNI")))

# Ancres pour le calcul des EQR anch.eu <- structure(c(-0.792050963481308, -0.68222349051674, - 2.09901325187957, 0.226764508595801, 1.78296895720252, 1.45428851744908,  $2.47893939937802$ ,  $2.65667394999033$ ), . $Dim = c(4L, 2L)$ , . $Dimames =$ list(c("CPUE", "BPUE", "CPUE\_OMNI", "INDEX"), c("Q5", "Q95")))

```
# Coefficients des modèles pour les trois métriques, similaires à coef.eu, 
# mais sans prise en compte des valeurs théoriques des métriques pour des 
# niveaux faibles de pression 
coef.mod <- structure(c(0.236439261478874, -0.0839463221790879, 
0.161330460357854, 0, -0.0602920161899384, 0, -0.00185259844999807, 
1.11504563376055e-06, 0, 0, 0.303942334658535, -0.00618105615198118, 
0.724131342843775, 0.215717409023774, 6.6166837733951, -0.0714668998894391, 
0.116509517356667, 0.0196457205610496, -0.0589554325264181, 0, 0, 0, -
0.129342144935713, 0.00910353959093745, 0.119714259100494, -
0.00374672401265639, 0.498300409627098, 0.214303396722016, -8.28939744050112, 
-0.127776437813121, 0, 0.0499749519649592, 0, 0.0167254237931831, -0.00424539752190889, 3.95108166118642e-06, 0.186629283077381, 0, 
0.780379448244305, -0.0142376133080513, 0.488615041682126, 0.328708010763871), 
.Dim = c(14L, 3L), .Dimnames = list(c("Intercept", "PMAX2", "SLAC", "SLAC2", 
"SBV", "SBV2", "ALTI", "ALTI2", "TMOY", "TMOY2", "TAMP", "TAMP2", "CLCNONAT", 
"TP"), c("CPUE", "BPUE", "CPUE_OMNI")))
```
# Sigma résiduel pour chaque métrique, extraite des modèles de l'IIL sresid <- structure(c(0.664788, 0.5440548, 1.167171), .Names = c("CPUE", "BPUE", "OMNI"))

# Matrices de variance-covariance pour chaque métrique, extraites des # modèles de l'IIL vcov\_lmcpue <- structure(c(0.270772308374177, -0.00163532848670292, 0.00337933792340661, -0.00420017725106144, 1.20190279342979e-05, - 1.03083054662871e-08, -0.0229373909976247, 0.000542013722245121, - 0.0031211409880737, -0.00629770511934038, -0.00163532848670292, 0.000128711697057648, -0.000220936216124232, 5.0376687002123e-05, -1.40724806736542e-06, 9.2511725297205e-10, 1.66086437992094e-05, 9.87516697967166e-08, 1.34827814235816e-05, 0.000163219506469221, 0.00337933792340661, -0.000220936216124232, 0.00164598817438489, - 0.000823668220730879, 4.5959254836668e-06, -3.47134088940837e-09, 7.14453135014786e-05, -4.09479021168425e-06, 6.31352231603379e-05, - 4.44846074677111e-05, -0.00420017725106144, 5.0376687002123e-05, - 0.000823668220730879, 0.000984279095330908, -2.97867011588832e-06, 3.75132453469797e-09, 0.000137579335900904, -2.48280252666201e-06, - 0.000801560653373436, -2.07033649195912e-05, 1.20190279342979e-05, - 1.40724806736542e-06, 4.5959254836668e-06, -2.97867011588832e-06, 4.39212204641882e-07, -4.07981683409617e-10, -3.39835025832652e-06, 3.22528910591891e-08, 5.28165697223654e-06, 6.00448050250265e-06, - 1.03083054662871e-08, 9.2511725297205e-10, -3.47134088940837e-09, 3.75132453469797e-09, -4.07981683409617e-10, 4.1963572522582e-13, 2.72245007476547e-09, -2.15476169926711e-11, -1.69057061402803e-08, - 3.24541918870045e-09, -0.0229373909976247, 1.66086437992094e-05, 7.14453135014786e-05, 0.000137579335900904, -3.39835025832652e-06, 2.72245007476547e-09, 0.00240826368645137, -5.98193149763636e-05, 0.000177179425510542, -5.01981183547039e-05, 0.000542013722245121, 9.87516697967166e-08, -4.09479021168425e-06, -2.48280252666201e-06, 3.22528910591891e-08, -2.15476169926711e-11, -5.98193149763636e-05, 1.54337083604828e-06, 6.10981459915232e-06, 8.07057173839755e-07, - 0.0031211409880737, 1.34827814235816e-05, 6.31352231603379e-05, - 0.000801560653373436, 5.28165697223654e-06, -1.69057061402803e-08, 0.000177179425510542, 6.10981459915232e-06, 0.0198770367821963, - 0.00356691477815811, -0.00629770511934038, 0.000163219506469221, - 4.44846074677111e-05, -2.07033649195912e-05, 6.00448050250265e-06, - 3.24541918870045e-09, -5.01981183547039e-05, 8.07057173839755e-07, - 0.00356691477815811, 0.0024831757054466), .Dim = c(10L, 10L), .Dimnames = list(c("Intercept", "PMAX2", "SLAC", "SBV", "ALTI", "ALTI2", "TAMP", "TAMP2", "CLCNONAT", "TP"), c("Intercept", "PMAX2", "SLAC", "SBV", "ALTI", "ALTI2", "TAMP", "TAMP2", "CLCNONAT", "TP")))

```
vcov_lmbpue <- structure(c(0.203026272045897, -0.00103285836435004, 
0.00345194083167903, -0.000462185058944082, -0.00317841967237451, -
0.0029514926769578, -3.30394387523613e-05, -0.0141366228131165, 
0.000294225643259272, 0.00161648478501382, -0.00366548553031044, -0.00103285836435004, 8.11621169383356e-05, -0.000125297684040676, -4.74757502632863e-06, 3.2319394200338e-05, -2.24975079119908e-05, 
1.34779659483906e-06, 1.15403175382872e-05, -1.93858074372351e-07, -
5.22841173878832e-05, 0.00013793701051278, 0.00345194083167903, -
0.000125297684040676, 0.00127653809097995, -0.000138842245832567, -
0.000568534791231445, -0.000230434354589633, 7.26777288291078e-06, 
0.000150197954130783, -6.9451999445852e-06, 0.000350566488793206, -
6.76240342293387e-05, -0.000462185058944082, -4.74757502632863e-06, -
0.000138842245832567, 0.00010250122891505, 4.96670139675904e-06, -
8.37752229699296e-06, 7.91514464032614e-07, 3.43734988336669e-05, -
7.83867553212947e-07, -6.57347296942522e-05, -7.74710665474909e-06, -
```
0.00317841967237451, 3.2319394200338e-05, -0.000568534791231445, 4.96670139675904e-06, 0.000641553338972655, 0.000167977816331318, - 6.61659933248332e-06, 1.22930645199162e-06, 1.6728626772568e-06, -  $0.000376597464650094, -3.94848860311683e-05, -0.0029514926769578, -$ 2.24975079119908e-05, -0.000230434354589633, -8.37752229699296e-06, 0.000167977816331318, 0.00339533322137323, -0.0001880567624564, - 0.00176640885986882, 6.35343389404699e-05, -0.000245403212740619, - 0.000150115648520769, -3.30394387523613e-05, 1.34779659483906e-06, 7.26777288291078e-06, 7.91514464032614e-07, -6.61659933248332e-06, - 0.0001880567624564, 1.262925856036e-05, 0.000100660028194769, - 3.34255086028613e-06, -2.19840649452863e-05, 2.30174190529309e-06, - 0.0141366228131165, 1.15403175382872e-05, 0.000150197954130783, 3.43734988336669e-05, 1.22930645199162e-06, -0.00176640885986882, 0.000100660028194769, 0.00252336386724211, -7.28543885495814e-05, 0.000124839093487909, 8.25126346987642e-05, 0.000294225643259272, -1.93858074372351e-07, -6.9451999445852e-06, -7.83867553212947e-07, 1.6728626772568e-06, 6.35343389404699e-05, -3.34255086028613e-06, - 7.28543885495814e-05, 2.23803289324866e-06, -1.54323609165475e-06, - 3.32003830945677e-06, 0.00161648478501382, -5.22841173878832e-05,  $0.000350566488793206, -6.57347296942522e-05, -0.000376597464650094, -$ 0.000245403212740619, -2.19840649452863e-05, 0.000124839093487909, - 1.54323609165475e-06, 0.011524660334963, -0.00186461345423013, - 0.00366548553031044, 0.00013793701051278, -6.76240342293387e-05, - 7.74710665474909e-06, -3.94848860311683e-05, -0.000150115648520769, 2.30174190529309e-06, 8.25126346987642e-05, -3.32003830945677e-06, - 0.00186461345423013, 0.00154205329808165), .Dim = c(11L, 11L), .Dimnames = list(c("Intercept", "PMAX2", "SLAC", "SLAC2", "SBV", "TMOY", "TMOY2", "TAMP", "TAMP2", "CLCNONAT", "TP"), c("Intercept", "PMAX2", "SLAC", "SLAC2", "SBV", "TMOY", "TMOY2", "TAMP", "TAMP2", "CLCNONAT", "TP")))

vcov\_lmOMNI <- structure(c(0.884995094428375, -0.00300618890332947, - 0.000530404309276057, -0.000898874784226841, -6.64560265266244e-05, 2.83304175005077e-08, -0.0164883842754514, -0.0621546030644154, 0.00128226721809888, 0.0116479672869854, -0.018942982778987, -0.00300618890332947, 0.000332484934304646, -0.000109202184497275, - 9.09590654504544e-06, -4.34566404107177e-06, 2.84900500474569e-09, - 0.000156430182775234, 0.000151029598597169, -4.76700438546807e-06,  $0.000287104399964141, 0.000478138709450015, -0.000530404309276057, -$ 0.000109202184497275, 0.000483073345614621, -6.35796145236151e-05, 4.80914414651822e-06, -3.86026902736303e-09, 6.20813742533226e-06, 9.77011957676015e-05, -3.5487645262399e-06, -0.000280162146942146, 4.01080216315094e-05, -0.000898874784226841, -9.09590654504544e-06, - 6.35796145236151e-05, 4.17596229869335e-05, -4.22859514202327e-07, 8.32078739321361e-10, 3.40368627906596e-05, 3.2839855438054e-05, - 1.93401110549501e-07, -0.00026374202053104, -2.61471687514858e-05, - 6.64560265266244e-05, -4.34566404107177e-06, 4.80914414651822e-06, - 4.22859514202327e-07, 1.39873031532506e-06, -1.26799498470862e-09, 1.11087939664912e-05, -1.48595439577669e-05, 3.41898641893253e-07, - 7.89144645384479e-06, 1.88571973649288e-05, 2.83304175005077e-08, 2.84900500474569e-09, -3.86026902736303e-09, 8.32078739321361e-10, - 1.26799498470862e-09, 1.28644559236229e-12, -2.94111118094019e-09, 8.32727208286512e-09, -1.00444132868909e-10, -3.92114884397595e-08, - 1.03065674591845e-08, -0.0164883842754514, -0.000156430182775234, 6.20813742533226e-06, 3.40368627906596e-05, 1.11087939664912e-05, - 2.94111118094019e-09, 0.00314616705389505, -0.00157755309019908, 7.48832877196892e-05, -0.00495049999576183, -6.30037222233299e-05, -

0.0621546030644154, 0.000151029598597169, 9.77011957676015e-05, 3.2839855438054e-05, -1.48595439577669e-05, 8.32727208286512e-09, - 0.00157755309019908, 0.00818506863419859, -0.000220785907539938, 0.00321202436923475, -0.000107277360239037, 0.00128226721809888, - 4.76700438546807e-06, -3.5487645262399e-06, -1.93401110549501e-07, 3.41898641893253e-07, -1.00444132868909e-10, 7.48832877196892e-05, - 0.000220785907539938, 6.49331164783739e-06, -0.000104141810551429, 2.00763216597134e-07, 0.0116479672869854, 0.000287104399964141, -  $0.000280162146942146, -0.00026374202053104, -7.89144645384479e-06, -$ 3.92114884397595e-08, -0.00495049999576183, 0.00321202436923475, -  $0.000104141810551429, 0.0678408777279906, -0.0109411906665992, -$ 0.018942982778987, 0.000478138709450015, 4.01080216315094e-05, - 2.61471687514858e-05, 1.88571973649288e-05, -1.03065674591845e-08, - 6.30037222233299e-05, -0.000107277360239037, 2.00763216597134e-07, -  $0.0109411906665992, 0.00765766397172753),$  .Dim = c(11L, 11L), .Dimnames = list(c("Intercept", "PMAX2", "SLAC2", "SBV2", "ALTI", "ALTI2", "TMOY", "TAMP", "TAMP2", "CLCNONAT", "TP"), c("Intercept", "PMAX2", "SLAC2", "SBV2", "ALTI", "ALTI2", "TMOY", "TAMP", "TAMP2", "CLCNONAT", "TP")))

#### ########################################################## ###### SCRIPT - CALCUL DES INCERTITUDES ##########################################################

# Chargement du package MASS nécessaire aux calculs require(MASS) # Paramétrage à dix mille répétitions n\_iter = 10000 # Simulations de dix mille combinaisons de coefficients pour chaque métrique, # en tenant bien compte de leur co-variation set.seed(100) cfs\_CPUE = mvrnorm(n\_iter, mu = coef.mod[which(coef.mod[,"CPUE"]!=0), "CPUE"], Sigma = vcov\_lmcpue) set.seed(101) cfs\_BPUE = mvrnorm(n\_iter, mu = coef.mod[which(coef.mod[,"BPUE"]!=0), "BPUE"], Sigma = vcov\_lmbpue) set.seed(102) cfs\_OMNI = mvrnorm(n\_iter, mu = coef.mod[which(coef.mod[,"CPUE\_OMNI"]!=0), "CPUE\_OMNI"], Sigma = vcov\_lmOMNI) # Objets nécessaires : # met : data.frame qui contient les valeurs des trois métriques, avec les # bons noms de colonnes : CPUE, BPUE et CPUE\_OMNI # env : data.frame qui contient les valeurs des paramètres environnementaux, # avec les bons noms de colonnes (voir plus haut) # Préparation du tableau des variables environnementales : # Transformation et ajout des variables au carré et des valeurs théorique # des variables de pression (faibles niveaux de pression)

envs <- prep.env(env)

```
envs <- cbind(Intercept = 1, envs, TP = log(5), TP2 = log(5)^2,
CLCNONAT=asin(sqrt(0.1)), CLCNONAT2 = asin(sqrt(0.1))^2)# Transformation des métriques 
mets <- prep.met(met) 
# Calcul des valeurs des métriques correspondant à chacune des dix mille 
# simulations de combinaisons de coefficients des modèles 
cpue_sims <- envs[,colnames(cfs_CPUE)]%*%t(cfs_CPUE) 
bpue_sims <- envs[,colnames(cfs_BPUE)]%*%t(cfs_BPUE) 
omni_sims <- envs[,colnames(cfs_OMNI)]%*%t(cfs_OMNI) 
# Simulations de dix mille valeurs pour chacune des métriques correspondant à 
# la variabilité de la valeur de la métrique pour un environnement donné, en 
# utilisant la variance résiduelle des modèles de l'IIL 
set.seed(103) 
rn\_cque \leftarrow rnorm(1e4, mean = 0, sd = sresid[1])set.seed(104) 
rn\_bpue \leftarrow rnorm(1e4, mean = 0, sd = sresid[2])set.seed(105) 
rn_omni <- rnorm(1e4, mean = 0, sd = sresid[3]) 
# Cumul des deux sources d'incertitude calculées précédemment afin 
# d'obtenir les valeurs simulées finales des métriques pour les dix mille 
# simulations 
cpue_sims <- t(cpue_sims)+rn_cpue 
bpue_sims <- t(bpue_sims)+rn_bpue 
omni_sims <- t(omni_sims)+rn_omni 
# Calcul des résidus par rapport aux valeurs observées des métriques 
cpue_res <- mets[,"CPUE"]-t(cpue_sims) 
bpue_res <- mets[,"BPUE"]-t(bpue_sims) 
omni_res <- mets[,"CPUE_OMNI"]-t(omni_sims) 
# Transformation des résidus en EQR et corrections des valeurs d'EQR 
# supérieures à 1 ou inférieures à 0 
eqr_cpue <- 1-((cpue_res-anch.eu["CPUE","Q5"])/diff(anch.eu["CPUE",])) 
eqr bpue <- 1-((bpue res-anch.eu["BPUE","Q5"])/diff(anch.eu["BPUE",]))
eqr_omni <- 1-((omni_res-
anch.eu["CPUE_OMNI","Q5"])/diff(anch.eu["CPUE_OMNI",])) 
eqr_cpue[eqr_cpue>1] <- 1
eqr_cpue[eqr_cpue<0] <- 0
eqr_bpue[eqr_bpue>1] <- 1
eqr bpue[eqr bpue<0] <- 0
eqr_omni[eqr_omni>1] <- 1 
eqr_omni[eqr_omni<0] <- 0 
# Calcul des valeurs de l'indices correspondant aux dix mille simulations et 
# corrections des valeurs supérieures à 1 ou inférieures à 0 
ind <- eqr_cpue+eqr_bpue+eqr_omni
```

```
ind <- (ind-anch.eu["INDEX","Q5"])/(diff(anch.eu["INDEX",])) 
ind[ind>1] < -1indfind < 0] <-0# Calcul des valeurs de l'indice pour les données observées 
env2 <- prep.env(env) 
met2 <- prep.met(met) 
met_th <- pred.met(env2) 
eqrs <- eqr(met2, met_th) 
indice2 <- index(eqrs) 
# Sortie sous forme de tableau ("Tableau_Incertitudes_IIL.csv") avec la 
# répartition des valeurs simulées de l'indice au sein des différentes 
# classes de qualité (colonnes) pour chaque campagne de pêche considérée 
# (lignes). Les valeurs et les classes de qualité observées de l'indice sont 
# aussi renseignées 
fonction.tab \leq - function(x) { 
   int <- c(0.025, 0.975) 
  q1 \leftarrow quantile(x, int)
  x \leftarrow sort(x)11 <- length(x)
   # Retrait des 2.5% plus faibles valeurs (outliers) 
  x \leftarrow x[-c(1:(floor(11*min(int))))] # Retrait des 2.5% plus fortes valeurs (outliers)
  x \leftarrow x[-c((\text{length}(x)-11+f\text{loor}(1*max(int)) +1):\text{length}(x))] x <- f.piecewise(x, 0.5612350) 
   # Utilisation des bornes inter-calibrées 
  res <- sapply(c(0.175, 0.350, 0.494, 0.733, 1), function(u) sum(x <= u))
  res <- round(c(res[1], diff(res))/(diff(int)*100),1) return(res) 
   } 
res <- t(apply(ind,1,fonction.tab)) 
res <- data.frame(indice2, res) 
colnames(res) <- c("Indice obs.","Classe obs.","% Incert. Mauvais","% Incert. 
Médiocre","% Incert. Moyen","% Incert. Bon","% Incert. Très bon") 
write.csv2(res, "Tableau_Incertitudes_IIL.csv") 
########################################################## 
###### REPRESENTATION GRAPHIQUE DES INCERTITUDES 
########################################################## 
# Fonction permettant de créer un graphique de distribution des valeurs 
# simulées de l'indice par rapport à la valeur observée, pour une campagne de 
# pêche donnée 
plot.incertitudes <- function(x, indice)
```

```
 { 
 int <- c(0.025, 0.975) 
q1 \leftarrow quantile(x, int)
x \leftarrow sort(x)11 <- length(x)
 # Retrait des 2.5% plus faibles valeurs (outliers)
```

```
x \leftarrow x[-c(1:(floor(11*min(int))))] # Retrait des 2.5% plus fortes valeurs (outliers) 
  x \leftarrow x[-c((\text{length}(x)-\text{11+floor}(\text{11*max}(int)) + 1):\text{length}(x))]d1 \leftarrow density(x, from=0, to=1) # Correction de la distribution des valeurs simulées par Piecewise 
   d1$x <- f.piecewise(d1$x,0.5612350) 
  y \leftarrow \max(d1\{y*1.02})
   par(mar=c(4.5,4.5,3.5,0.6), las=1) 
   plot(d1, xlim=c(0,1), type="n", ylim=c(0, y*1.04), yaxt="n", 
   xaxt="n", xlab = "Valeurs de l'IIL \n Astérisque = valeur observée", 
   ylab = "Distribution des valeurs simulées", 
   main = "Distribution des valeurs possibles de l'IIL") 
  axis(1, at=seq(0,1, by=0.2)) box() 
  y1 \leftarrow y*1.04polygon(c(0,0.175, 0.175, 0), c(0, 0, y1, y1), col=rgb(1,0,0, alpha=0.7), border=NA) 
  polyqon(c(0.175, 0.350, 0.350, 0.175), c(0, 0, y1, y1), col=rgb(1.2/3.0, alpha=0.7), border=NA) 
   polygon(c(0.350,0.494, 0.494, 0.350), c(0, 0, y1, y1), col=rgb(0.9,0.9,0, 
   alpha=0.7), border=NA) 
   polygon(c(0.494,0.733, 0.733, 0.494), c(0, 0, y1, y1), col=rgb(0,1,0, 
  alpha=0.7),
   border=NA) 
  polygon(c(0.733, 1, 1, 0.733), c(0, 0, y1, y1), col=rgb(0, 0, 1, alpha=0.7), border=NA) 
  abline(v = c(0, 0.175, 0.350, 0.494, 0.733, 1), lty=3)
   lines(d1, lwd=2) 
   x <- f.piecewise(x, 0.5612350) 
   # Utilisation des bornes inter-calibrées 
  res <- sapply(c(0.175, 0.350, 0.494, 0.733, 1), function(u) sum(x <= u))
   res <- round(c(res[1], diff(res))/(diff(int)*100),1) 
   res <- paste(res, "%", sep="") 
  x1 <- diff(c(0,0.175, 0.350, 0.494, 0.733, 1))/2+ c(0, 0.175, 0.350,
   0.494, 0.733) 
  text(x1, y*1.02, labels=res, adj=0.5)
   text(x1, y*1.06, labels=c("Mauvais","Médiocre","Moyen","Bon","Très bon"), 
  adj=0.5) if (indice){ 
     y <- par()$usr[4]*2/3 
     segments(indice, 0, indice, y) 
     points(indice, y, pch="*", cex=3)} 
} 
# Utilisation de la fonction précédente pour créer un fichier PDF 
# "Incertitudes_IIL.pdf" contenant les représentations graphiques associées 
# à chacune des campagnes de pêche considérées. Les graphiques sont dans le 
# même ordre que les campagnes de pêche dans les objets "met" et "env" 
pdf("Incertitudes_IIL.pdf",family = "Times") 
for (i \text{ in } 1:\text{nrow}(ind))\{ plot.incertitudes(ind[i,], indice2[i,1]) 
   } 
dev.off()
```
### **Annexe 2 : Synthèse des résultats sur les incertitudes de l'IIL pour chaque campagne de pêche considérée**

Les valeurs des bornes de classe de qualité considérées correspondent à celles intercalibrées au niveau européen dans le cadre de l'exercice d'intercalibration du groupe Central-Baltic, dont les derniers aboutissants restent à confirmer. Les valeurs correspondantes sont : 0,733 pour la limite Très bon / Bon, 0,494 pour la limite Bon / Moyen, 0,350 pour la limite Moyen / Médiocre et 0,175 pour la limite Médiocre / Mauvais.

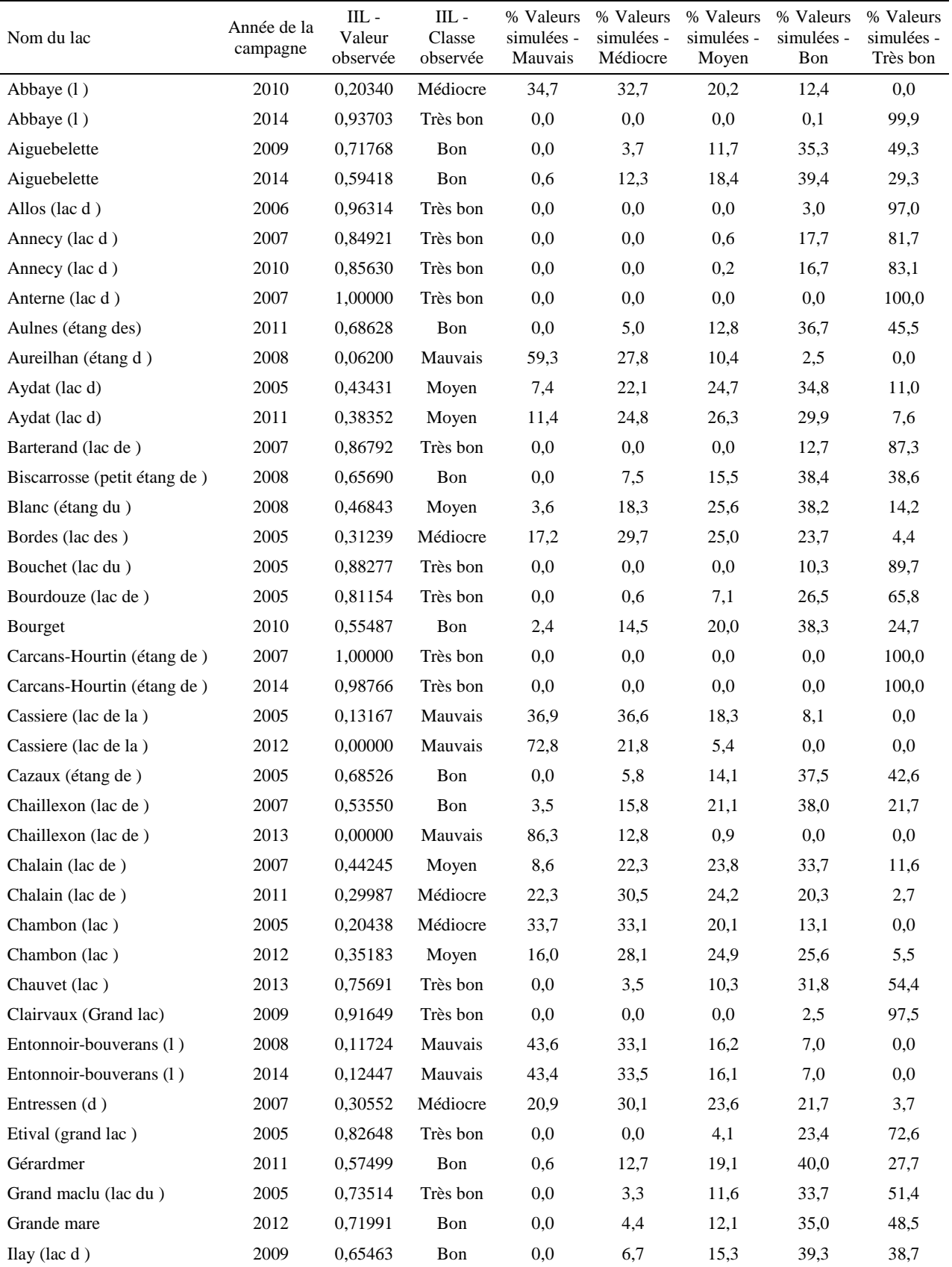

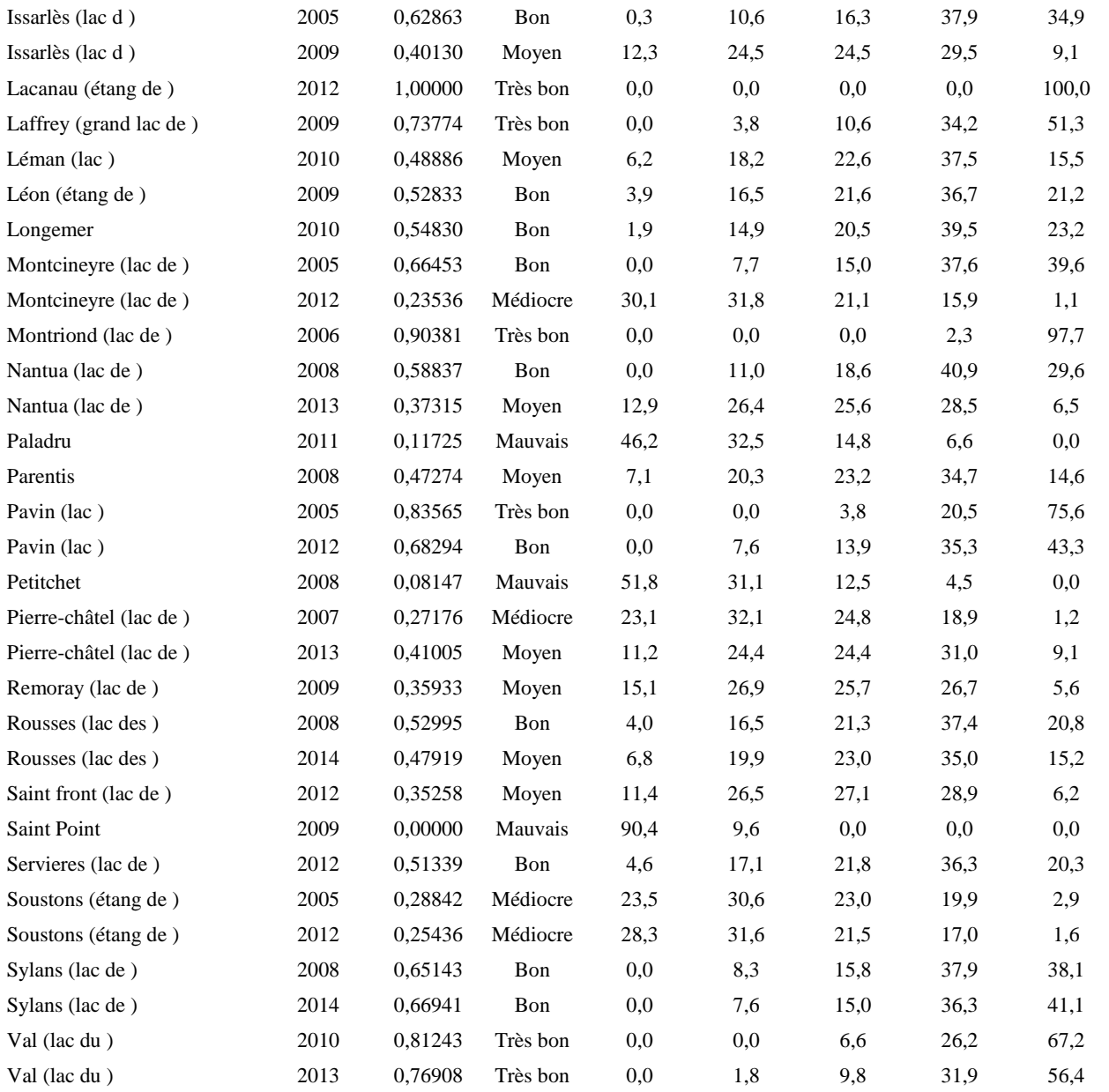

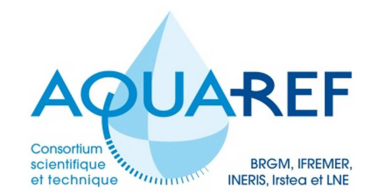

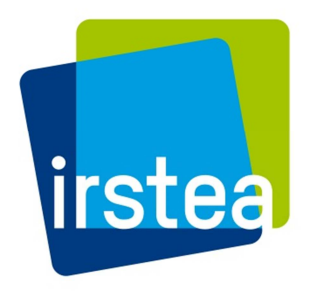

**Irstea Onema**  1, rue Pierre Gilles de Gennes CS 10030 92761 Antony **01 40 96 61 21 01 45 14 36 00** 

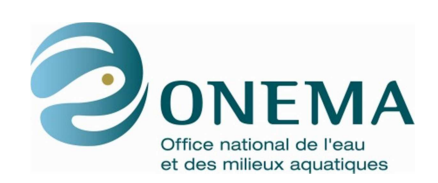

Hall C - Le Nadar 5, square Félix Nadar 94300 Vincennes

**www.irstea.fr www.onema.fr**